*Feladat:* Adott egy szekvenciális file (megengedett művelet az *sx*, *dx*, *x* : read), ami egy bank tranzakcióit tartalmazza: egy ügyfél adatait tartalmazó rekord után olyan rekordok következnek, amelyek az ügyfél tranzakcióit írják le.

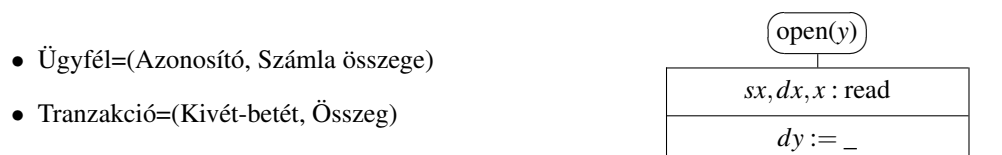

Állítsuk elő azt a file-t, ami az ügyfeleknek a bankban levő pillanatnyi összegeit tartalmazza az ügyfél típusú rekordokban!

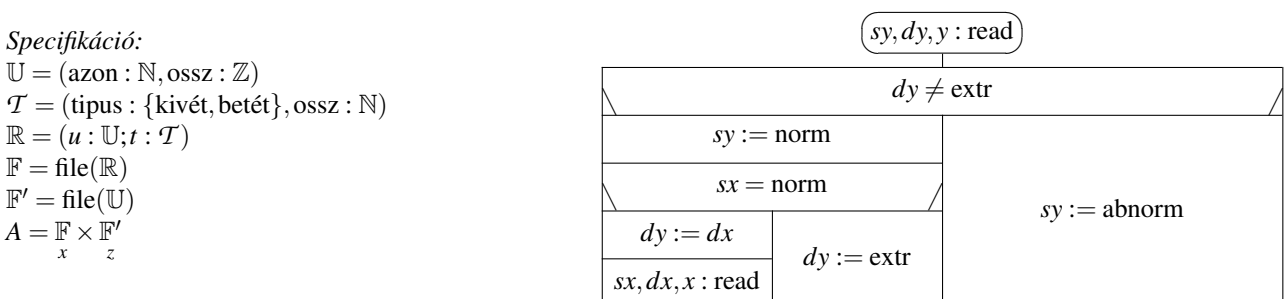

A feladat állapotterét először áttranszformáljuk egy olyanra, ahol a file végén van extremális elem, még mielőtt az olvasás során abnorm értéket kapnánk, mert így könnyebb lesz felírni a kiértékelendő rekurzív függvényt.

RE = R∪ {extr},F <sup>00</sup> = *file*(RE) *A* <sup>0</sup> = F 00 *y* ×F 0 *z y* = con(*x*,< extr >) *B* = F 00 *y* 0 *Q* = (*y* = *y* <sup>0</sup> ∧ (*y*.lov.*u* ∧ *y*.dom 6= 0)) *R* = (*z* = *f*(dom(*y* 0 ))1), ahol *f* : [1,dom(*y* 0 )] → F <sup>0</sup> ×N×Z, *f*(1) := (<>, *y*1,0),∀*i* ∈ [2,dom(*y* 0 )] : *f*(*i*) := *F*(*i*, *f*(*i*−1)) *F*(*i*,*z*) := (*hiext*(*z*1,(*z*2,*z*3)), *y<sup>i</sup>* .azon, *y<sup>i</sup>* .ossz) , ha *y<sup>i</sup>* .*u*

 $\mathcal{L}$  $(z_1, z_2, z_3 + y_i \cdot \text{ossz})$  , ha  $y_i \cdot t \wedge y_i \cdot \text{tipus} = \text{betét}$  $(z_1, z_2, z_3 - y_i \cdot \text{ossz})$  , ha  $y_i \cdot t \wedge y_i \cdot \text{tipus} = \text{kivét}$ 

Az előfeltételben szereplő y'.lov.*u*. mivel R egy egyesítés, pont azt fejezi ki, hogy a bemeneti file első rekordja ügyfél rekord kell, hogy legyen.

A megoldóprogramot a rekurzív függvényérték kiszámításának tételével kapjuk (az open utáni olvasás és kezdőértékadást az indokolja, hogy a rekurziót csupán  $f(2)$ -től szeretnénk indítani, az  $f(1)$  értékét explicit definiáltuk):

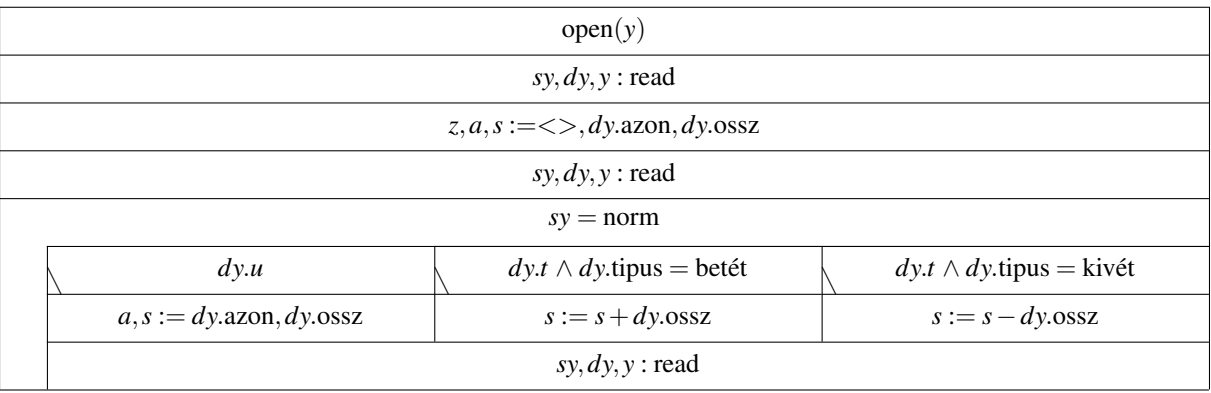

Vegyük észre, hogy a kész programban sehol nem használtuk ki, hogy az utolsó elem a speciális extr, így igazából az új típusra nincs is szükség, azt is írhatjuk helyette, hogy 13, 0, mint ügyfél típusú rekord.